## 2019

# Use an Arduino to make this universal remote that can control any device with an IR sensor

Priyam Gupta<sup>1</sup>

College of Computing Science & Information Technology TMU Moradabad 244001, Uttar Pradesh, INDIA <sup>1</sup>guptapriyammbd12@gmail.com

Abstract - to make a device by using this we can control any device having infrared sensor using arduino.

infrared (IR) communication is a widely used and easy to implement wireless technology that has many useful applications. The most prominent examples in day to day life are TV/video remote controls, motion sensors, and infrared thermometers.

Keyboards : arduino , ir - recievers , leds

Introduction :-

This Arduino Universal Remote Control allows your TV remote to control anything with an IR sensor attached to it! This project takes advantage of infrared transmitters and receivers that you can find around your house or old electronics that can be salvaged. By programming an Arduino to read the IR signal coming from your TV remote, you can make the universe yours!

Materials used :-

#### HARDWARE

| 1 | Arduino IDE                                 |
|---|---------------------------------------------|
| 1 | "IRremote" library                          |
| 1 | "IRrecv" demo                               |
| 1 | Arduino                                     |
| 1 | TV remote                                   |
| 1 | IR receiver (same carrier $f$ as TV remote) |
| 2 | LEDs                                        |
| 2 | 330-ohm resistors                           |

#### Why Make a Universal Remote?

You ever flop onto your couch and wish that you never had to get up? What if you could turn on the lights, play music, answer the door, or even pay the pizza delivery man without getting off the couch? Now you can! This project was inspired by the quest for ultimate laziness! The only thing you'll need to get up for is using the bathroom. Maybe we'll find a solution for that in another project...

### How Does the Universal Remote

#### Work?

This project was inspired by another Arduino project that uses a remote and IR sensors to activate LEDS. The principles from that project were then applied to other devices around the house. If you start with something simple like an LED, you'll be the master of your living room universe in no time!

The program is based around an IR receiver and the code it receives from an IR transmitter, which in this case, is your TV remote. IR transmitters have a specific carrier frequency, which is most commonly 38kHz. This Sparkfun tutorial has a lot of good information about the principles of IR communication. Each button on your TV remote has its own digital code that turns the carrier signal ON and OFF in its own unique way.

With the IR receiver's help, the Arduino can read and demodulate each modulated signal as an individual button press. This gives you the ability to control as many components as you have buttons on your remote! Or at least as many pins as your Arduino has...

Before you open and compile the main program, use the "IRrecv" Demo and its Serial Monitor to read and decode each button that you plan to use. Take note of the code associated with each button, then you can use those codes in the #define section of the main program to assign each button a different task!

The first program uses one button for dual LED power-up and another button for dual LED power-down. The second program assigns the LEDs their own *separate* power-up buttons and the main power button turns both LEDs off.

#### **Code Breakdown**

The code will make your Arduino essentially do the following:

Look for incoming IR signals

Demodulate incoming signals into specific codes

• Tell the specific codes to do certain commands (Like turning LEDs on and off

#### **Diagram:-**

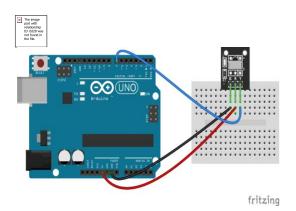

undoubtable face tough decisions as to how far the private the sector is allowed to go in terms of robotics and information sharing. The possibilities are exciting, productivity will increase and amazing things will come by connecting the world.

#### **References :**

#### **Conclusion:**

The future of IoT is virtually unlimited due to advances in technology and consumers' desire to integrate devices such as smart phones with household machines. Wi-Fi has made it possible to connect people and machines on land, in the air and at sea. It is critical that both companies and governments keep in ethics in mind as we approach the fourth Industrial Revolution (Pye, 2014). With so much data traveling from device to device, security in technology will be required to grow just as fast as connectivity in order to keep up with demands.Governments will Richard D. De Veaux, Paul F.
Velleman, and David E.
Bock, Stats Data and Models,
4th Edition, 2015, Pearson
Publishing.

SheldonM.Ross, Introductory Statistics,3rd Edition, Academic Press,2010.

Vijay madisetti and ArshdeepBagha , " **Internet of Things**" 1<sup>st</sup> edition ,vpt, 2014